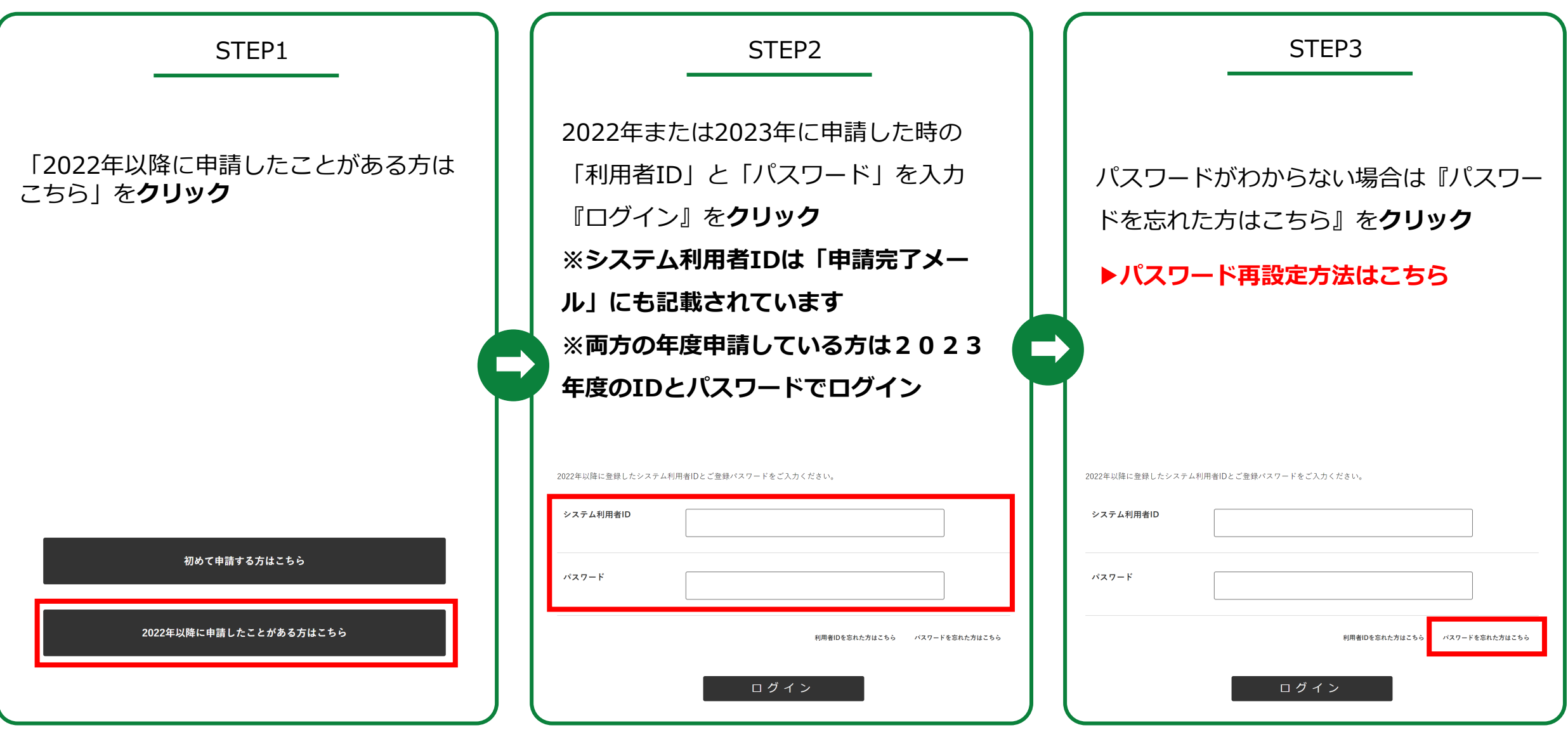

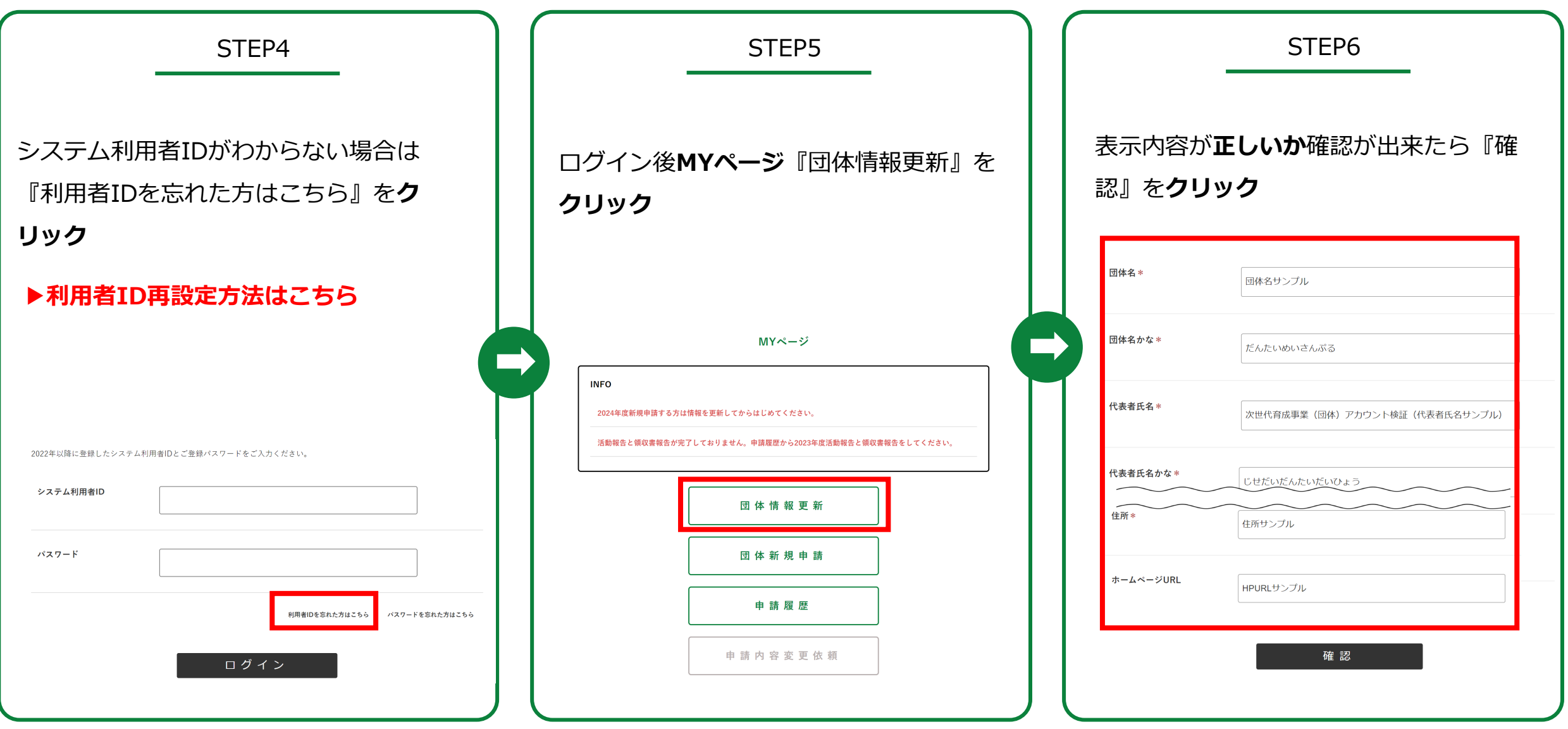

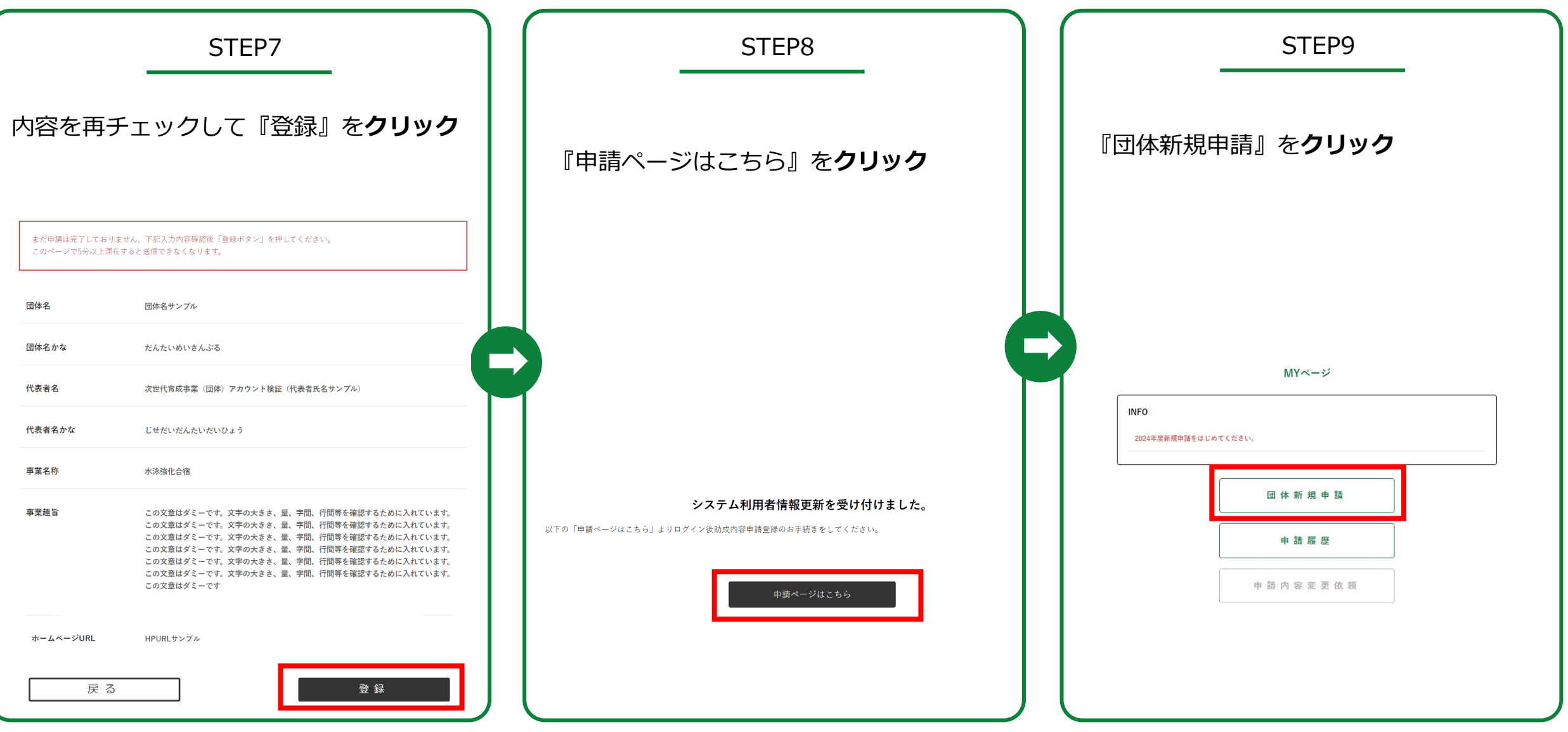

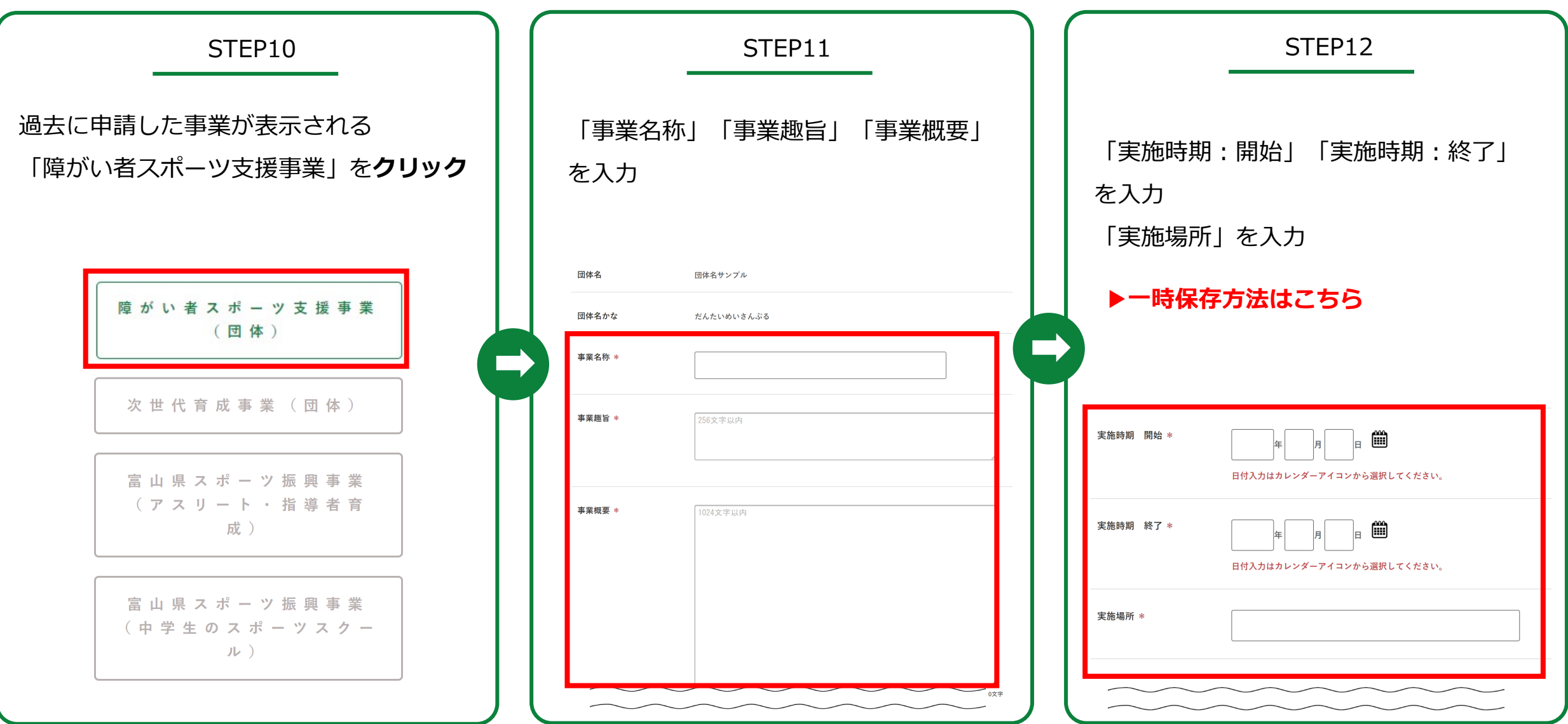

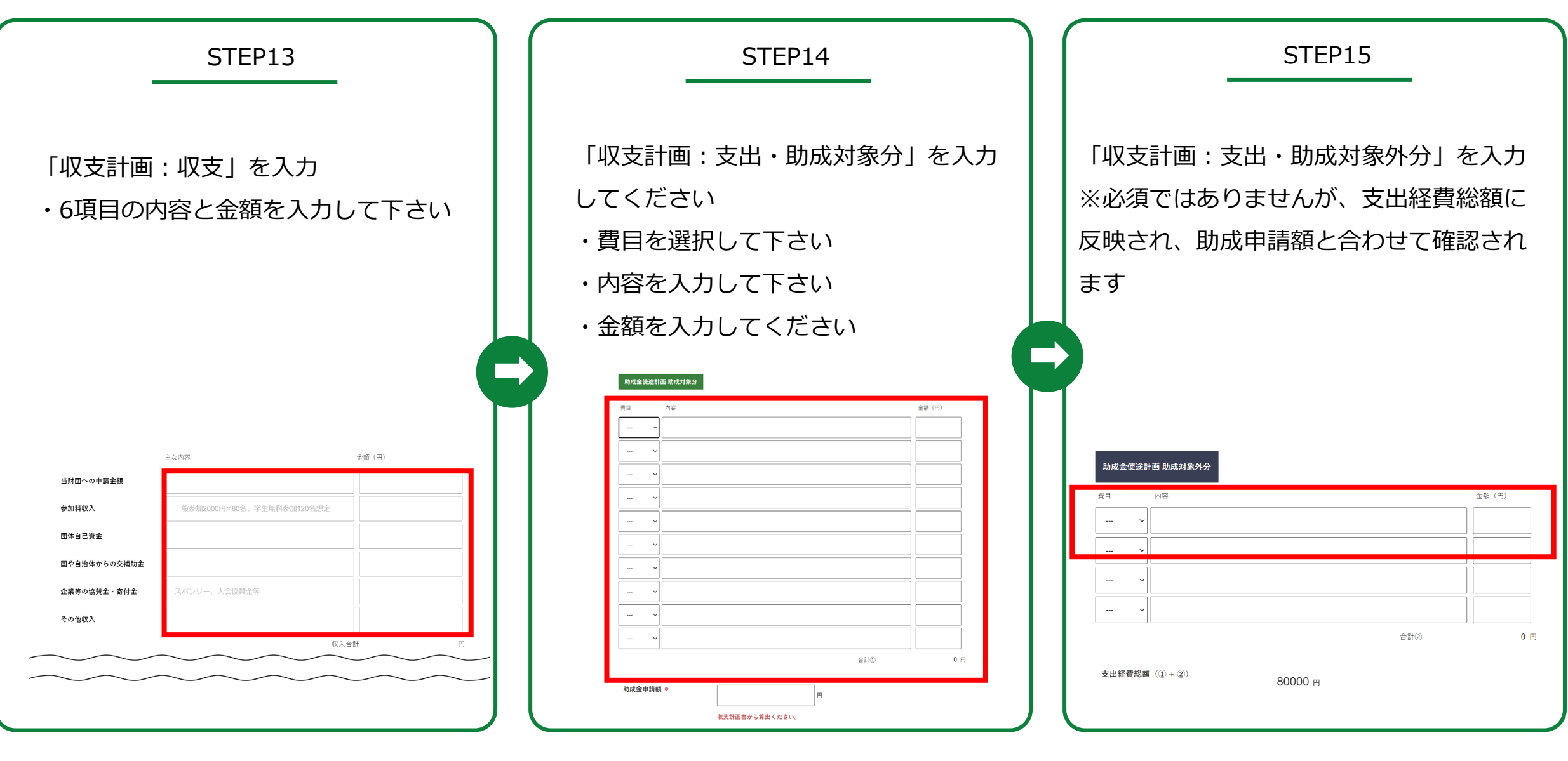

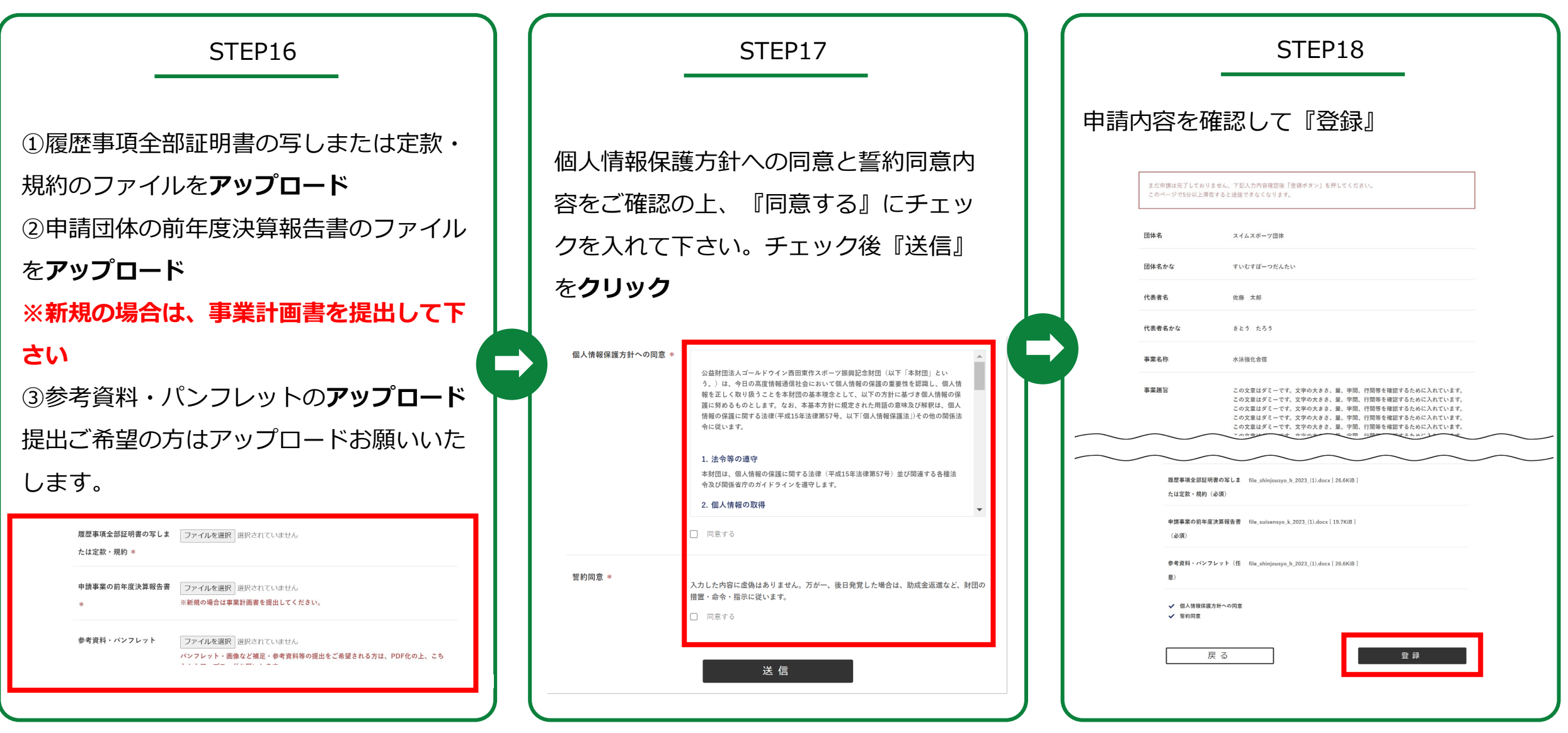

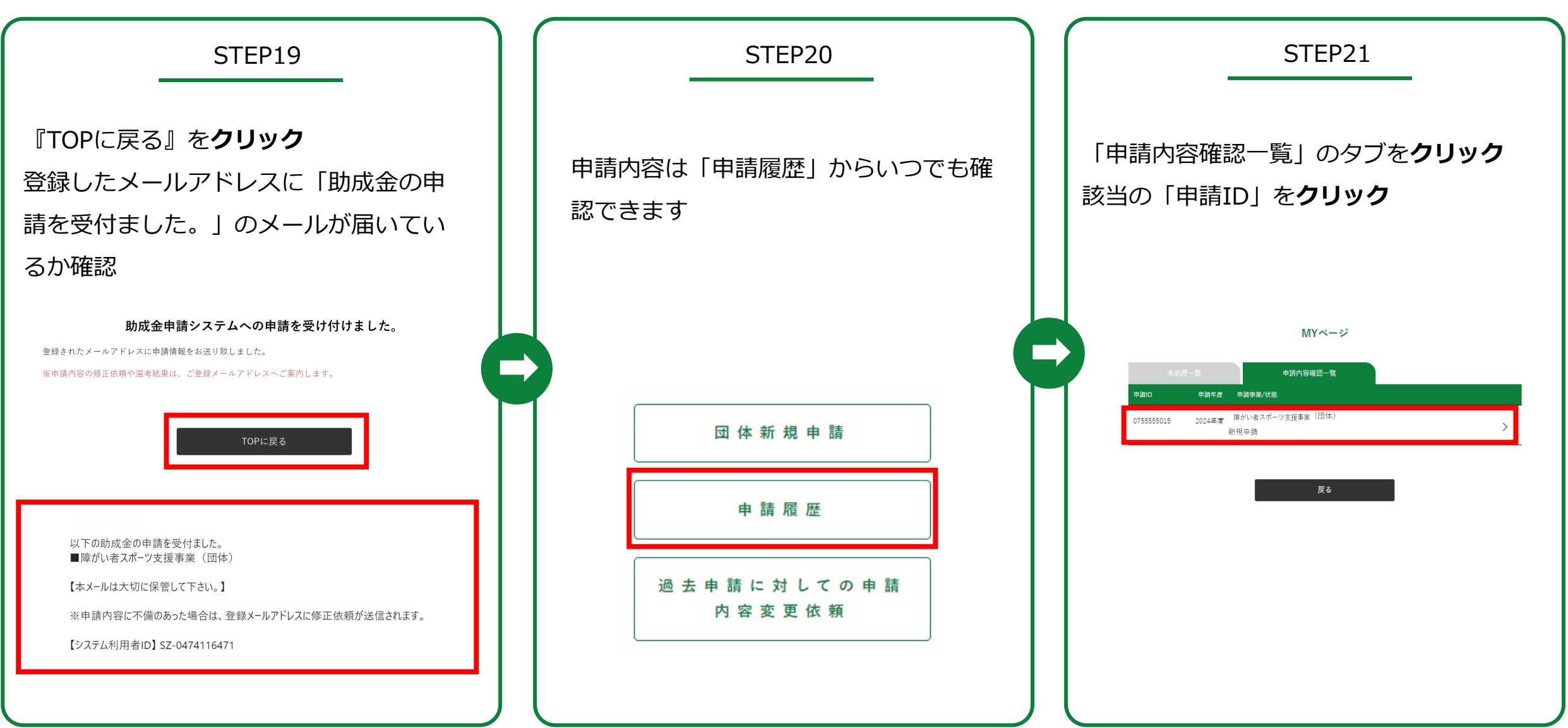

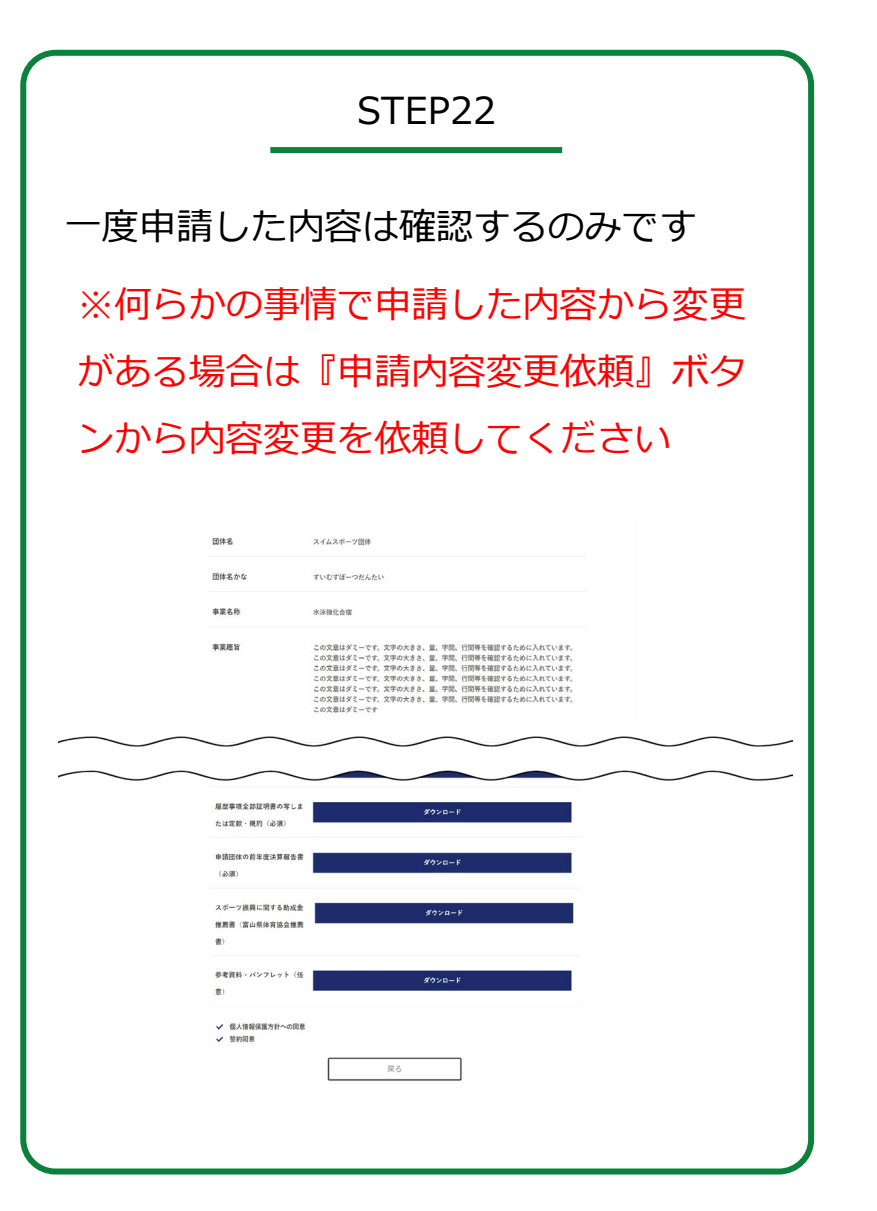

<span id="page-8-0"></span>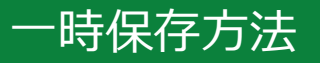

一時保存の仕方

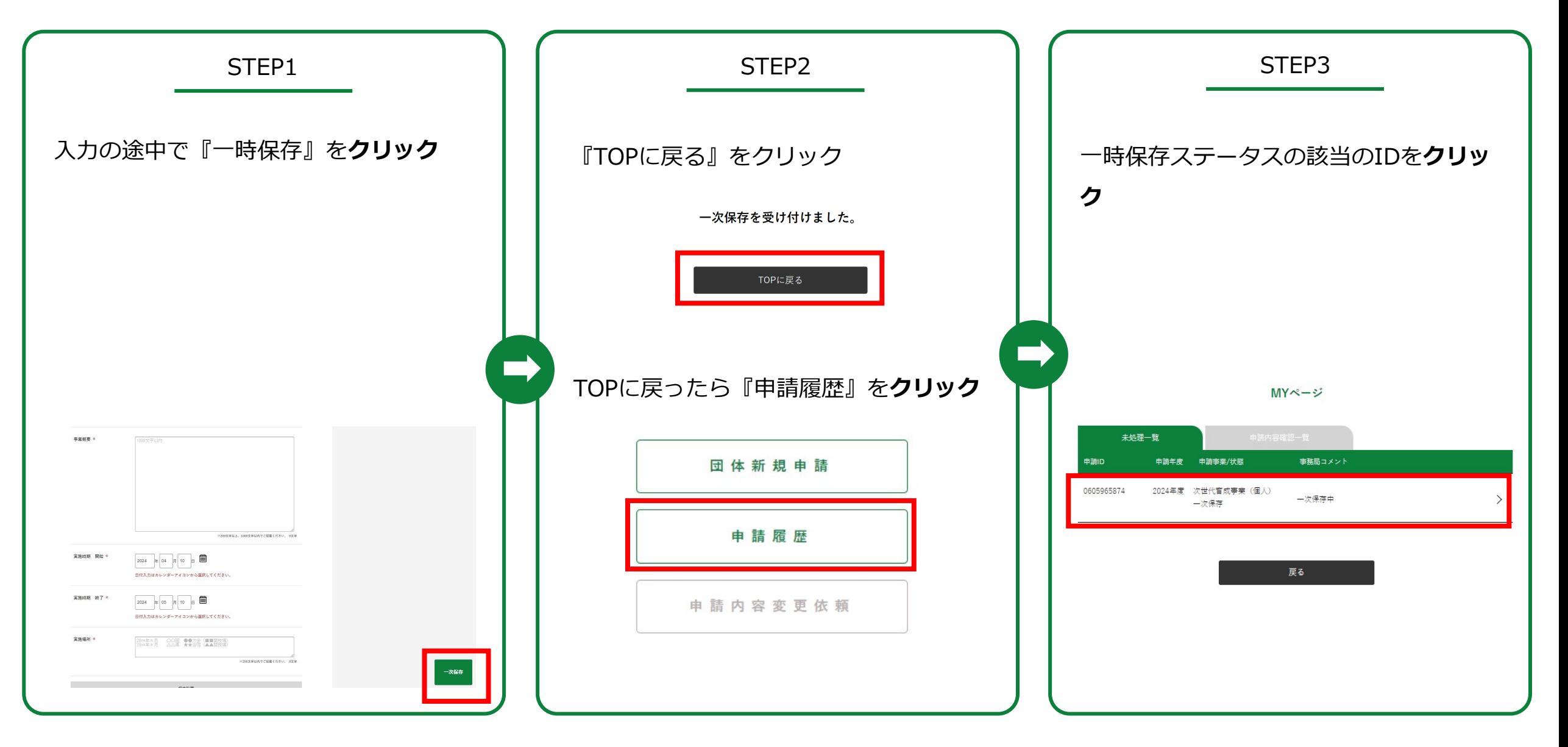

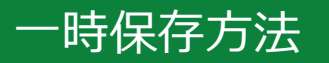

一時保存方法

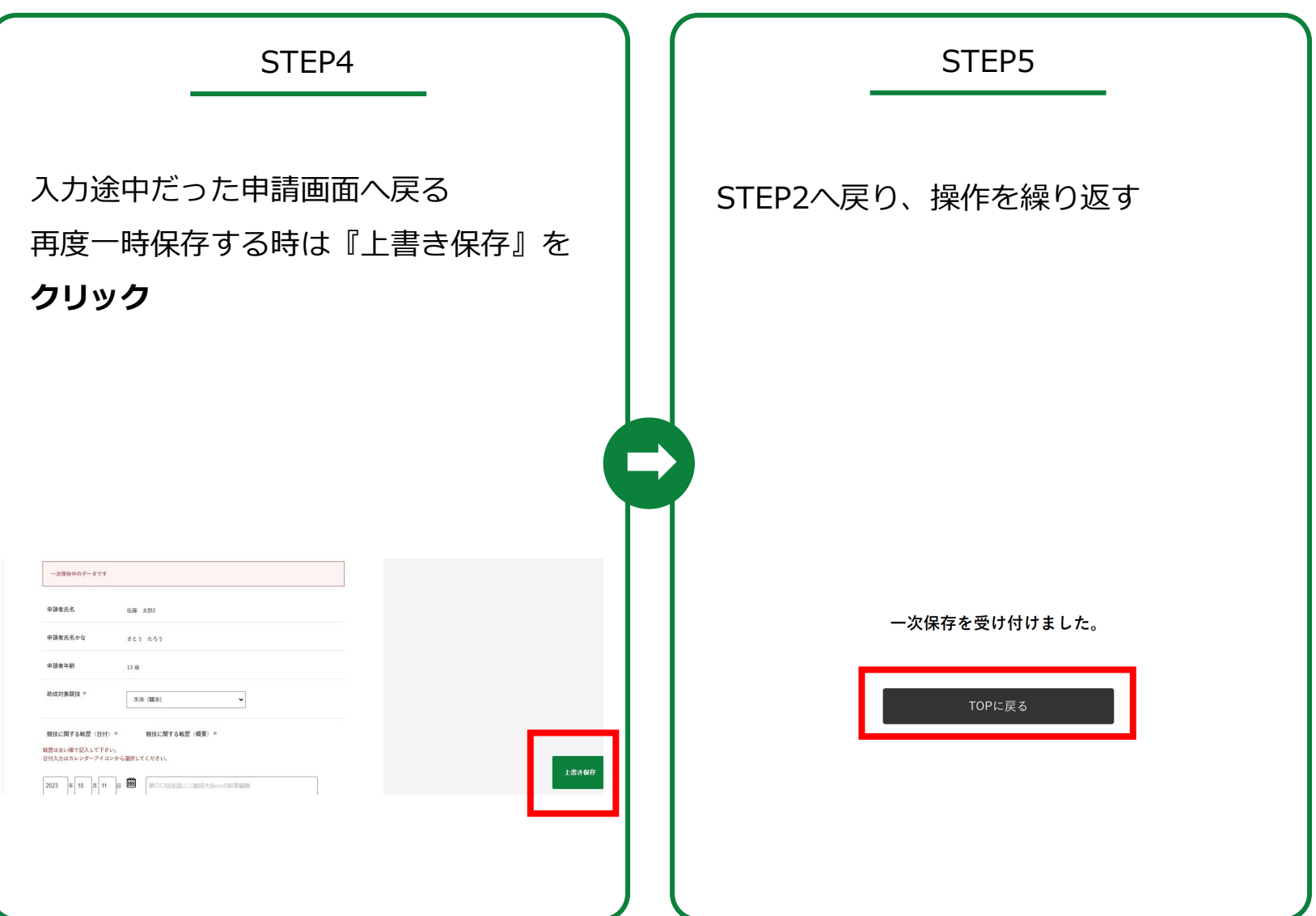

### 申請内容変更方法

#### 何らかの事情で申請内容を変更する必要が出た場合

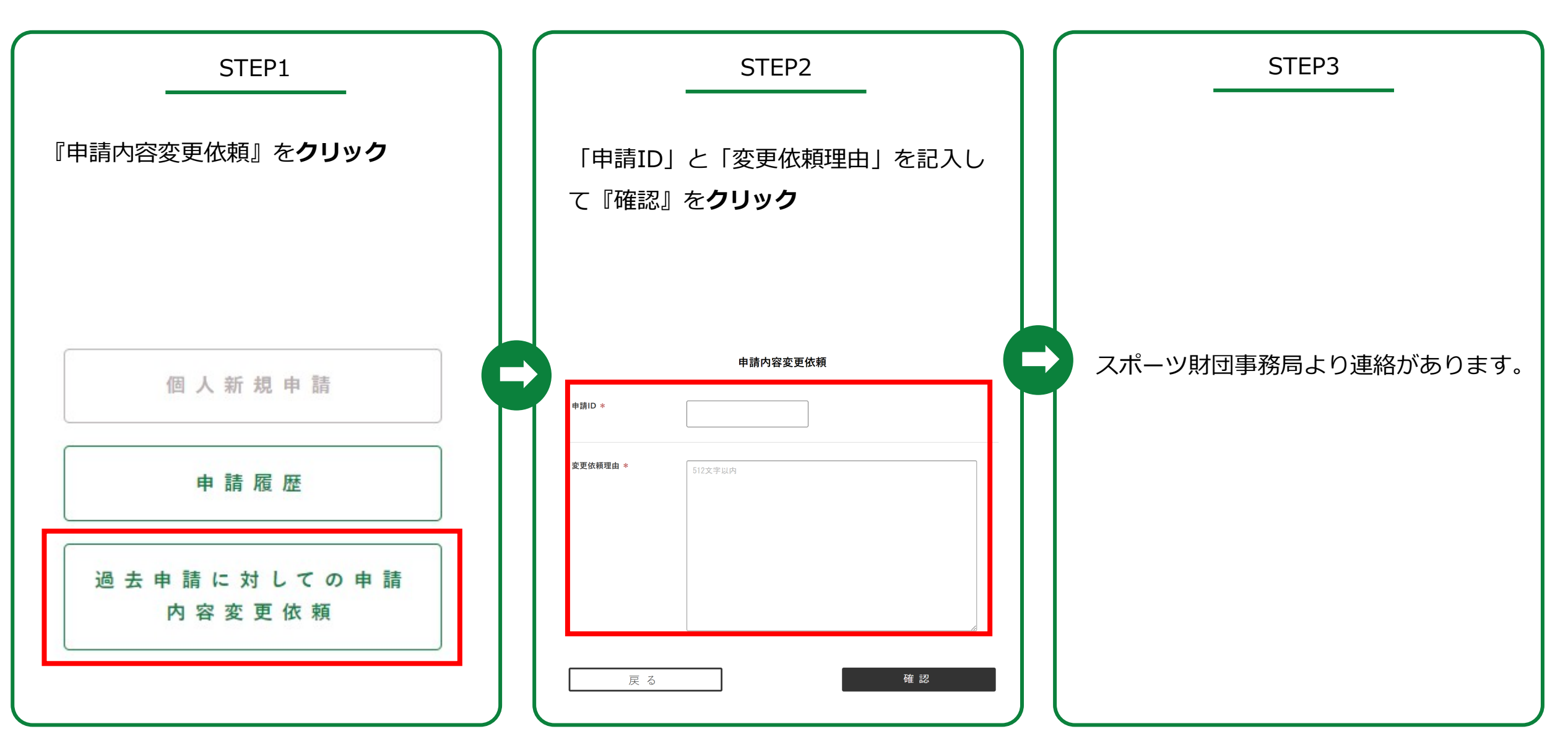

# <span id="page-11-0"></span>パスワード再登録方法

パスワードをわすれた方の設定方法

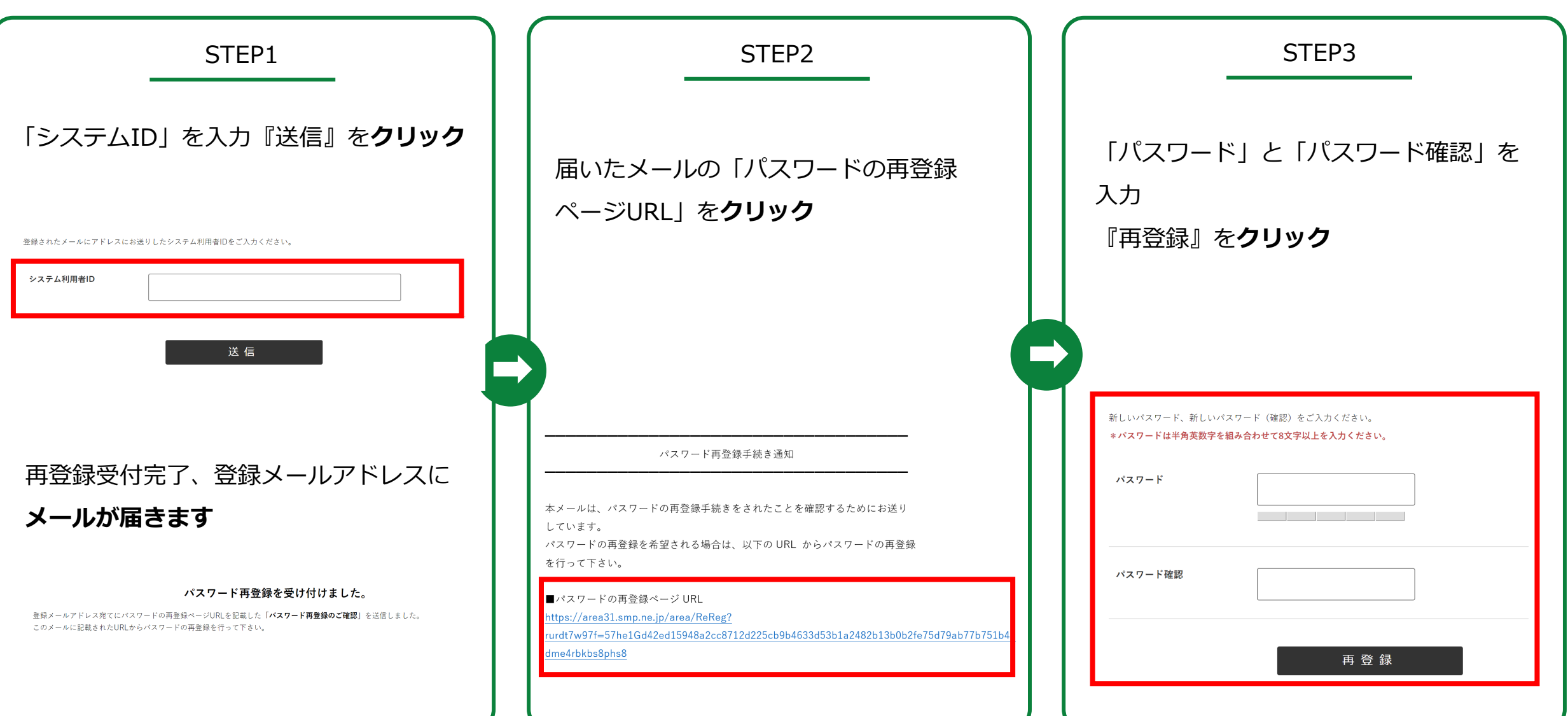

## パスワード再登録方法

パスワードをわすれた方の設定方法

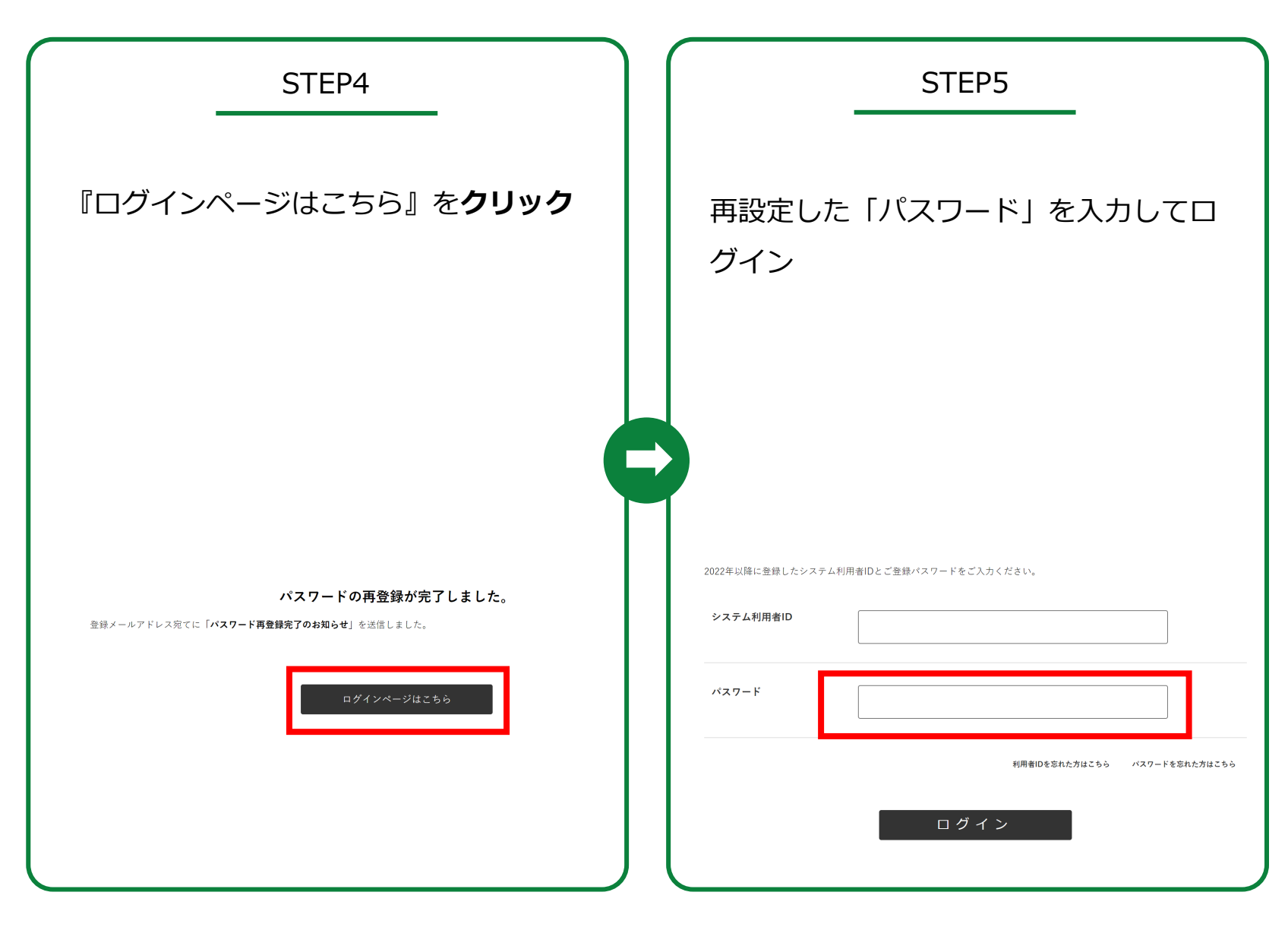

# <span id="page-13-0"></span>システム利用者ID再登録方法

#### システム利用者IDをわすれた方の設定方法

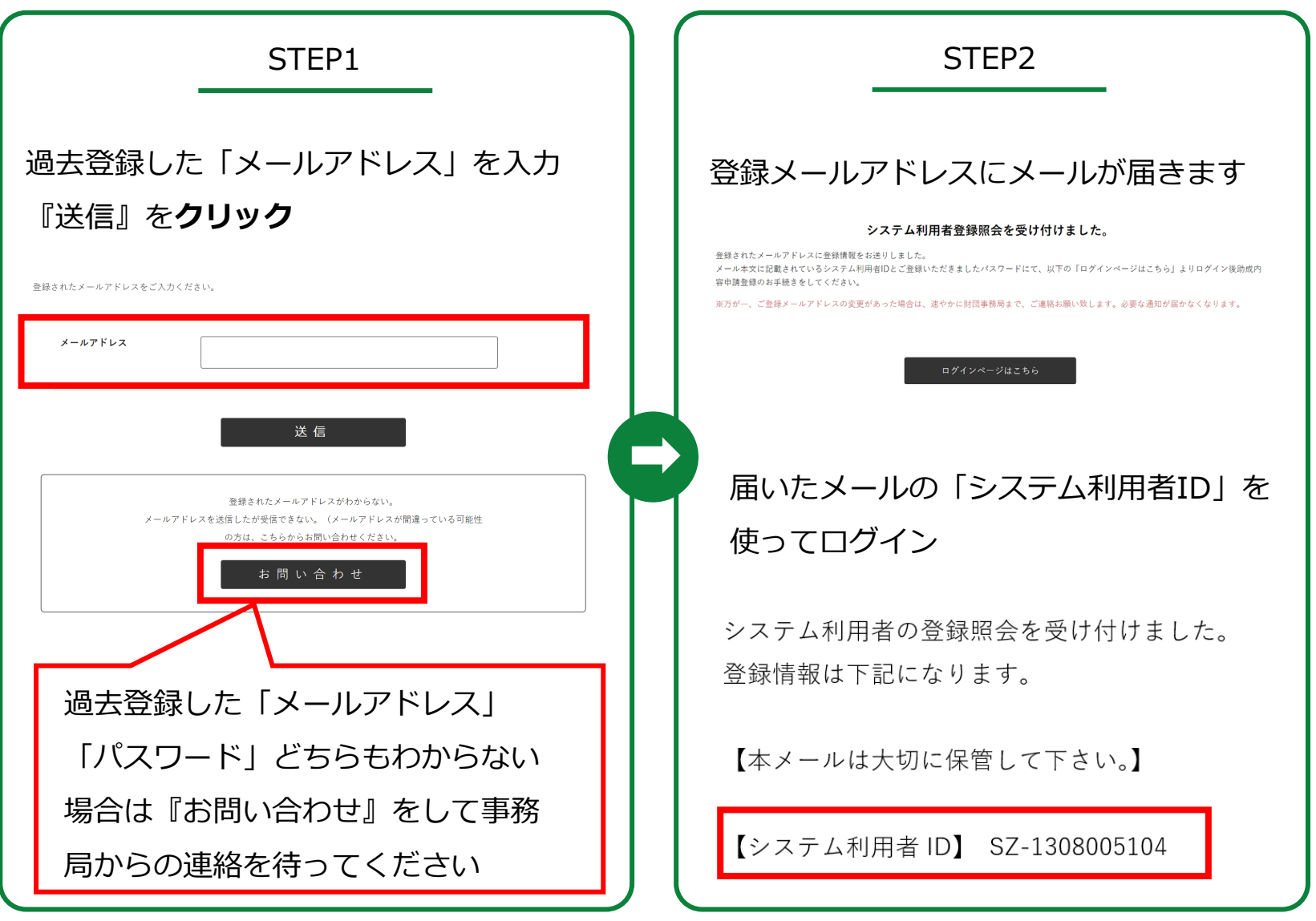